# **JAVA Programming Language Homework III - Array, Exception Student ID: Name:**

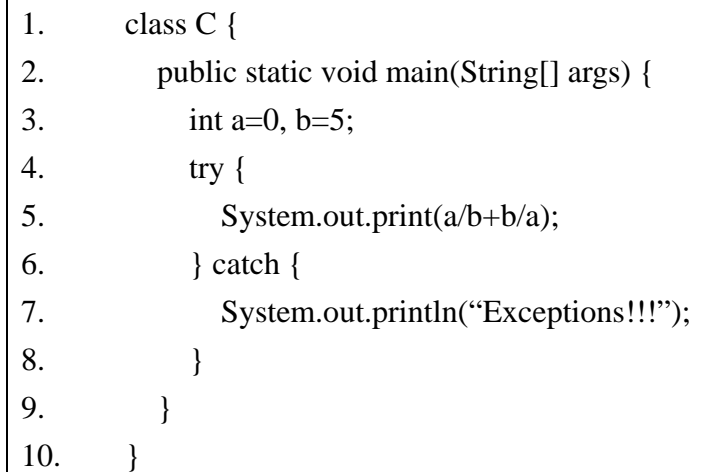

1. Given the following Java code:

What is the result of attempting to compile the program?

- A. Prints: Exceptions!!!
- B. Prints Nothing
- C. Compiler Error
- D. Runtime Error
- E. None of the above

2. Given the following Java code:

| 1.  | class $A \}$                             |
|-----|------------------------------------------|
| 2.  | public static void main(String[] args) { |
| 3.  | int a=0, $b=5$ ;                         |
| 4.  | String c[] = {"A", "B", "C"};            |
| 5.  | try $\{$                                 |
| 6.  | for(int i=1; i<4; i++) {                 |
| 7.  | System.out.print(c[i]);                  |
| 8.  |                                          |
| 9.  | System.out.print $(a/b+b/a)$ ;           |
| 10. |                                          |
| 11. | catch(ArithmetException e) {             |

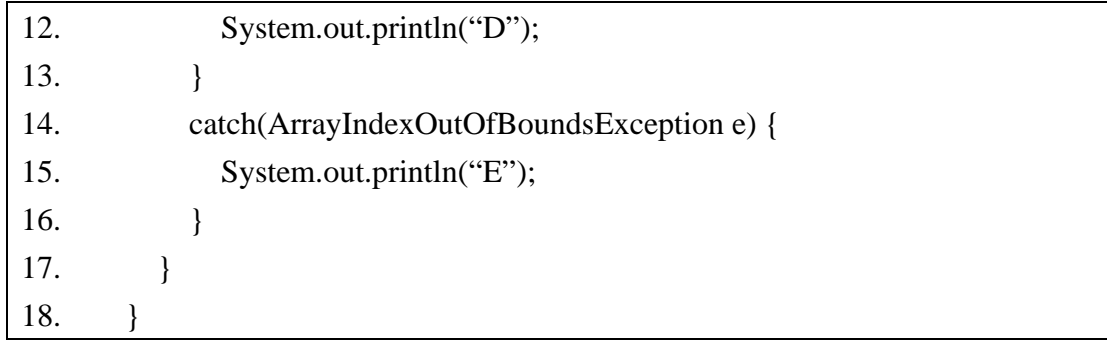

What is the result of attempting to compile the program?

- A. Prints: ABC
- B. Prints: ABD
- C. Prints: BCE
- D. Prints: BCDE
- E. Compiler Error

### **Answer:**

# 3. Given the following Java code:

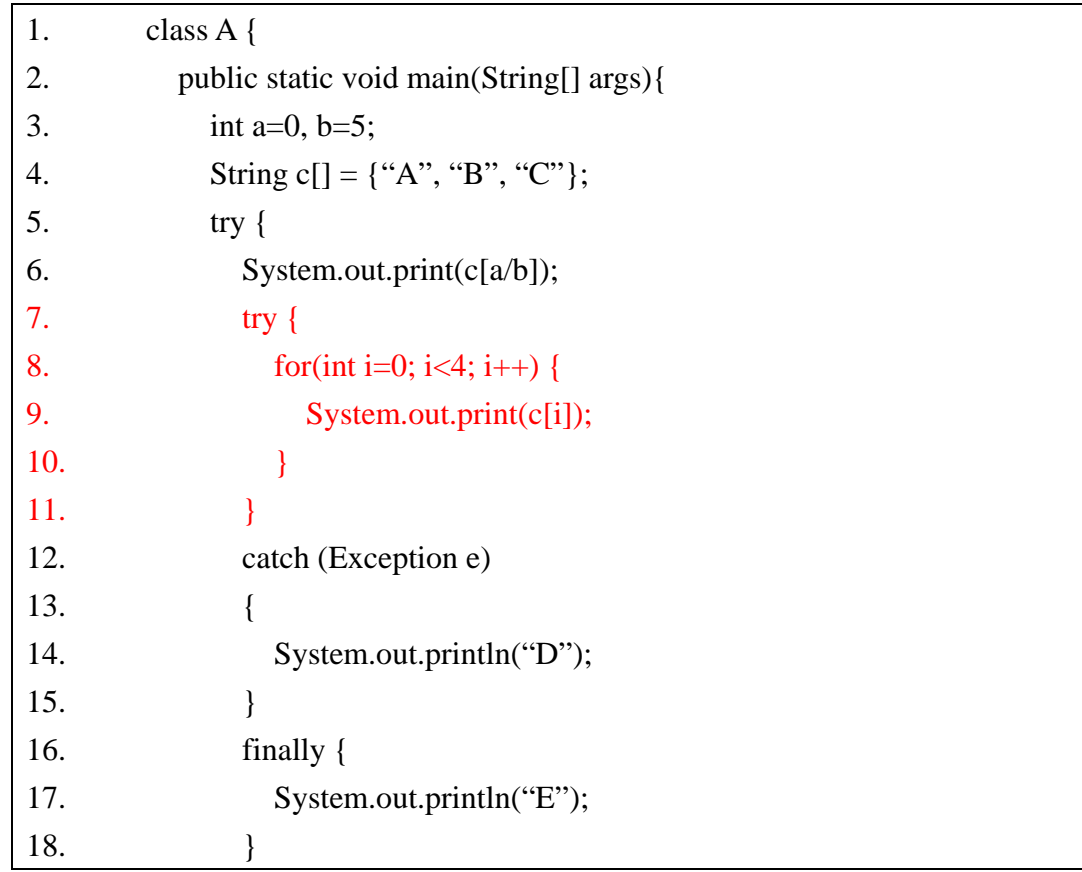

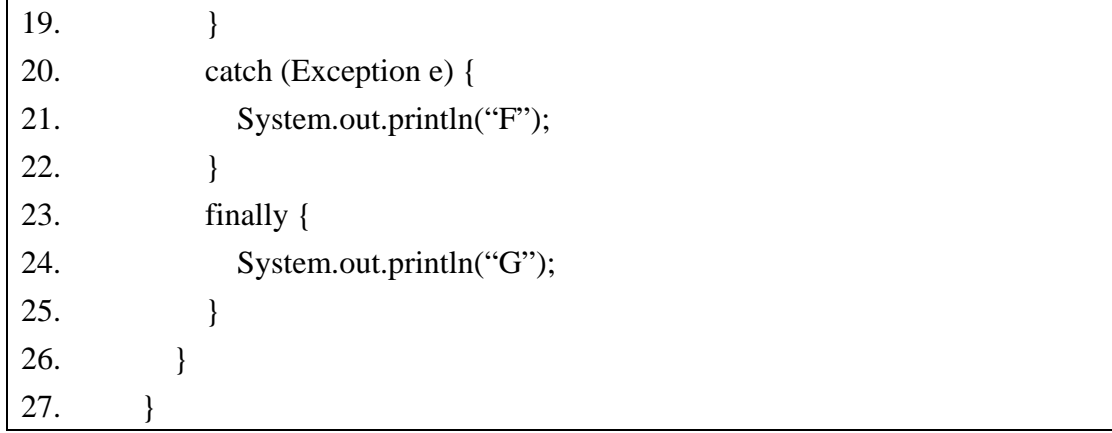

What is the result?

- A. Prints: AABCG
- B. Prints: ABCDG
- C. Prints: AABCDG
- D. Prints: AABCDEG
- E. Prints: AABCDEFG

#### **Answer:**

## 4. Given the following Java code:

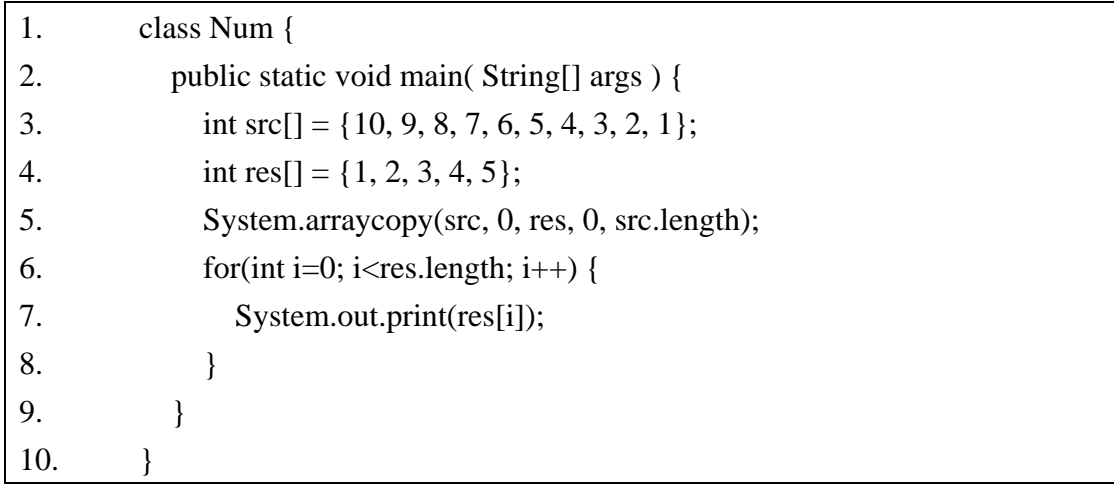

What is the result?

- A. 10987654321
- B. 10987612345
- C. 12345612345
- D. Compiler error

#### E. Runtime exception

#### **Answer:**

#### 5. Given the following Java code:

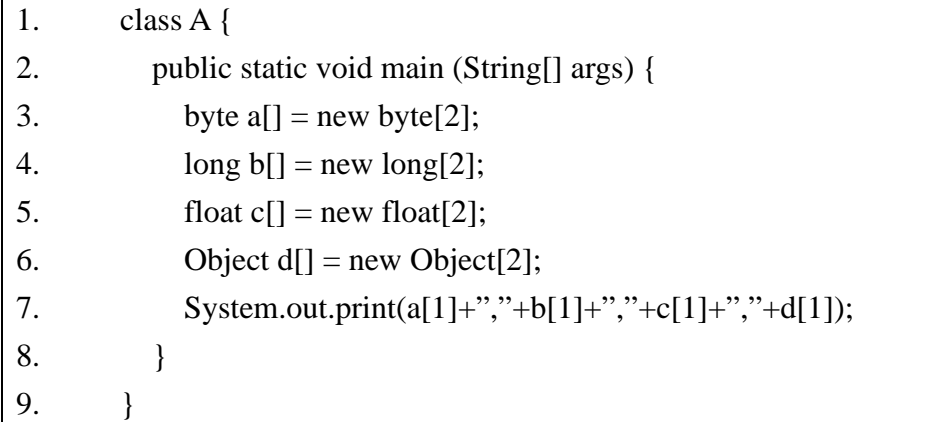

What is the result?

- A. Prints: 0,0,0,null
- B. Prints: 0,0,0.0,null
- C. Prints: 0,0,0,0
- D. Prints: null,null,null,null
- E. The code runs with no output.

#### **Answer:**

## 6. Given the following Java code:

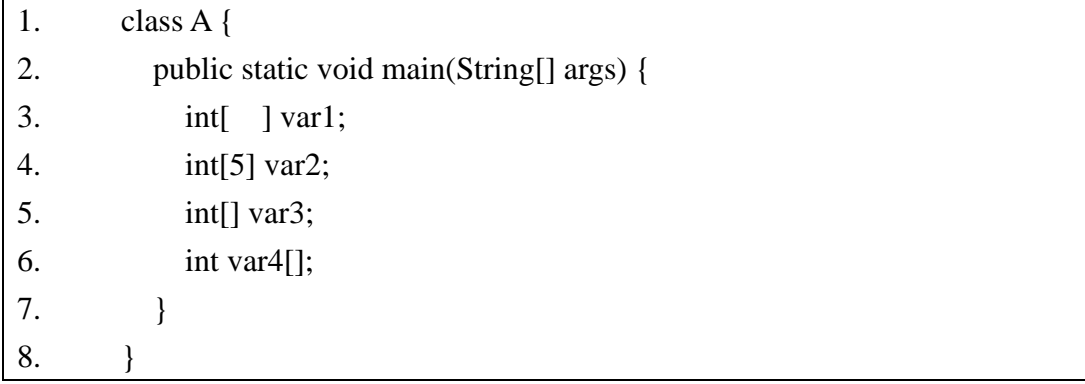

What is the result?

- A. compile-time errors occur at line 3
- B. compile-time errors occur at line 4
- C. compile-time errors occur at line 5
- D. compile-time errors occur at line 6
- E. None of the above

#### **Answer:**

7. Given the following Java code:

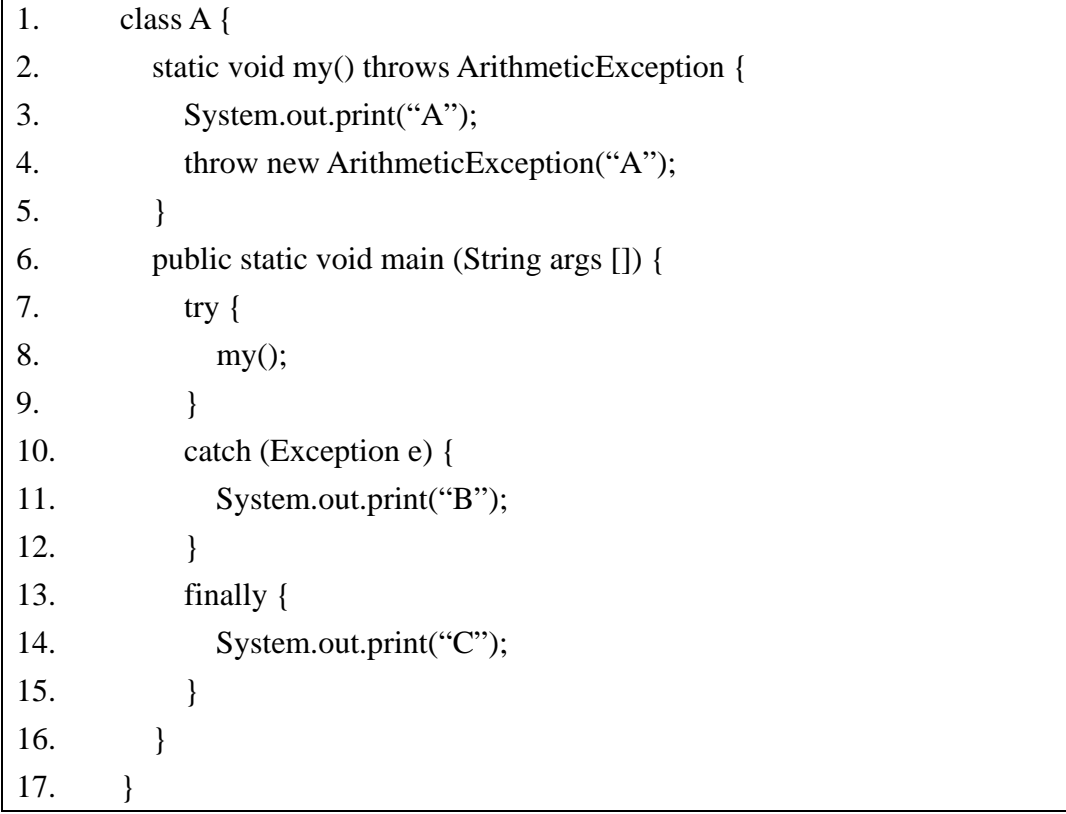

What is the result?

- A. Prints: A
- B. Prints: AC
- C. Prints: ABC
- D. Prints: AABC
- E. Prints: C

8. Given the following Java code:

```
1. class B extends Exception {} 
2. class C extends B {} 
3. class D extends C {} 
4. class A { 
5. public static void main(String args[]) { 
6. int a,b,c,d,x,y,z;7. a = b = c = d = x = y = 0;8. z = 1;
9. try { 
10. try { 
11. switch(z) {
12. case 1: throw new B();
13. case 2: throw new C();
14. case 3: throw new D();
15. case 4: throw new Exception();
16. } 
17. a++; 
18. } 
19. catch ( C e ) {b++;}20. finally\{c++;\}21. } 
22. catch ( B e ) \{d++;\}23. catch (Exception e ) \{x++;\}24. finally \{y_{++}\}\25. System.out.print(a+'',"+b+","+c+","+d+","+x+","+y);
26. } 
27. }
```
What is the result? A. 0,0,1,1,0,1 B. 0,1,0,1,1,0 C. 0,0,1,1,0,1 D. 0, 1, 1, 1, 1, 1, 1

E. 1,1,0,1,0,0

9. Given the following Java code:

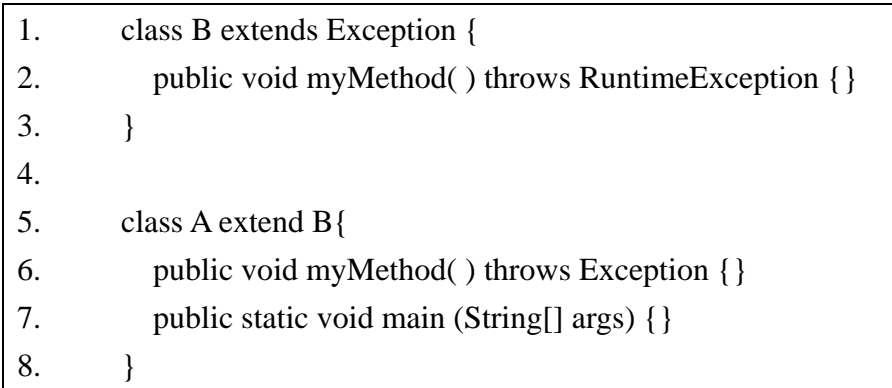

Compile-time errors occur at which lines?

A. 1

B. 2

C. 6

D. 7

E. None of the above

**Answer:** 

# 10. Given the following Java code:

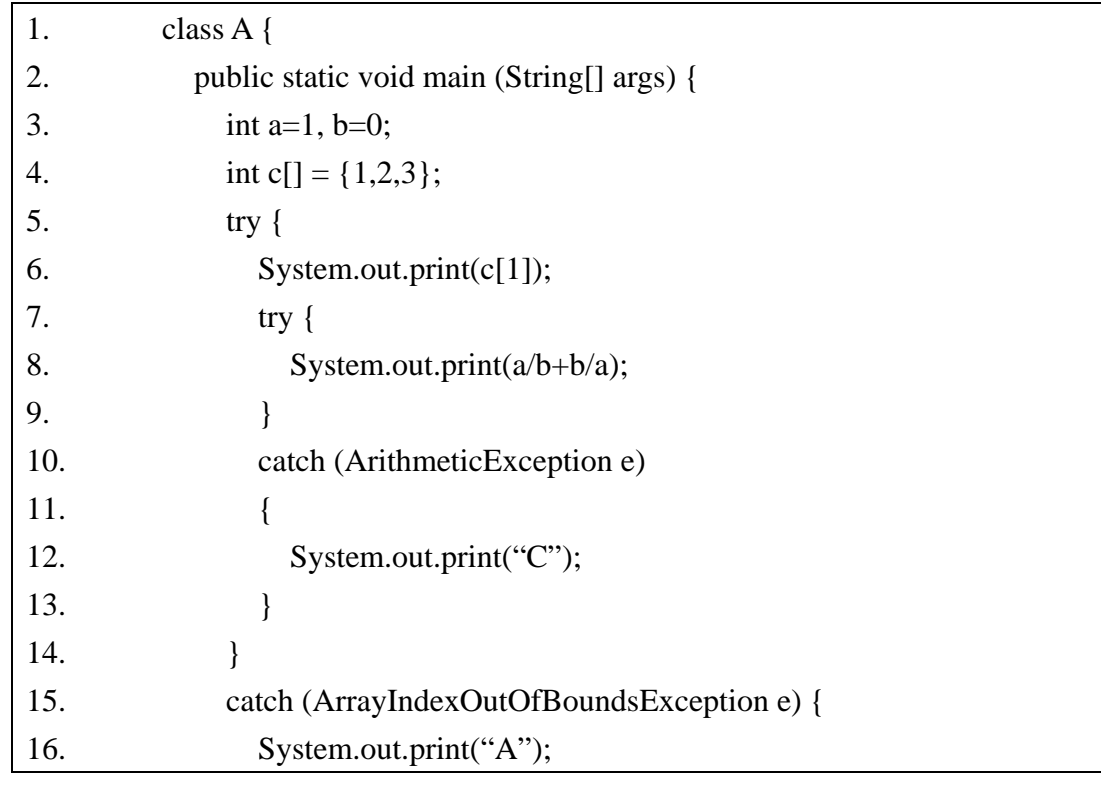

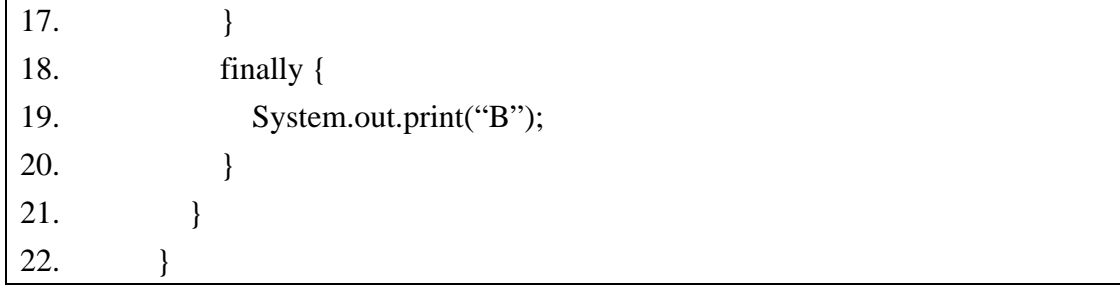

What is the result?

(A) 1BC

(B) 1CB

(C) 2BC

(D) 2CB

(E) 2AC